**INSTITUTE OF AERONAUTICAL ENGINEERING**

**(Autonomous)**

Dundigal, Hyderabad -500 043

# **INFORMATION TECHNOLOGY**

# **COURSE DESCRIPTOR**

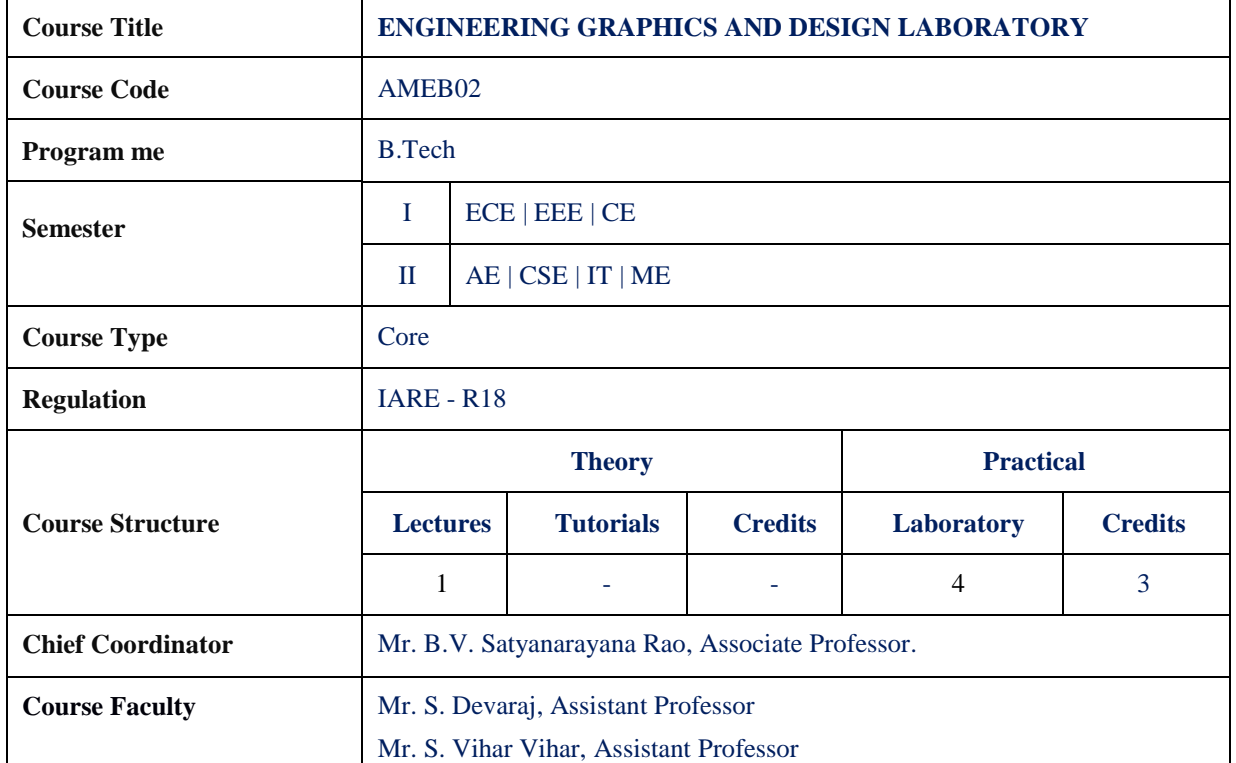

## **I. COURSEOVERVIEW:**

One of the best ways to communicate one's ideas is through some form of picture or drawing. This is especially true for the engineer. An engineering drawing course focuses on learning lettering, construction of geometric shapes, etc. Students study dimensioning, shapes and angles or views of such drawings. Dimensions feature prominently, with focus on interpretation, importance and accurate reflection of dimensions in an engineering drawing. Other areas of study in this course may include projected views, pictorial projections and development of surfaces. This course also gives basic concepts for studying machine drawing, building drawing, circuit drawings etc.

### **II. COURSEPRE-REQUISITES:**

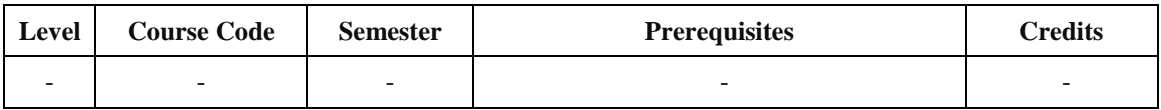

#### **III. MARKSDISTRIBUTION:**

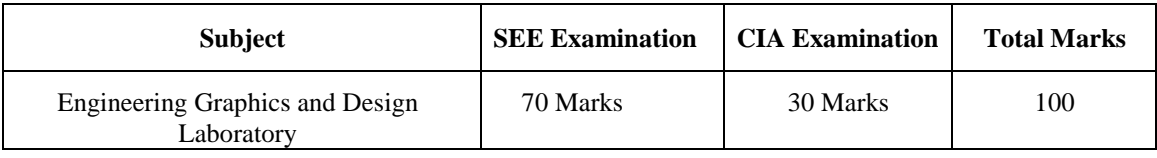

## **IV. DELIVERY / INSTRUCTIONALMETHODOLOGIES:**

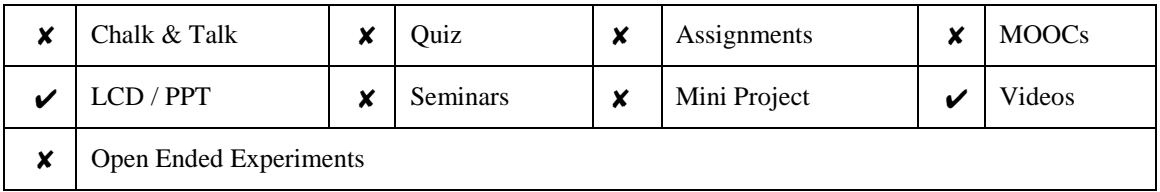

### **V. EVALUATIONMETHODOLOGY:**

Each laboratory will be evaluated for a total of 100 marks consisting of 30 marks for internal assessment and 70 marks for semester end lab examination. Out of 30 marks of internal assessment, continuous lab assessment will be done for 20 marks for the day to day performance and 10 marks for the final internal lab assessment.

**Semester End Examination (SEE):** The semester end lab examination for 70 marks shall be conducted by two examiners, one of them being Internal Examiner and the other being External Examiner, both nominated by the Principal from the panel of experts recommended by Chairman, BOS.

| 20 % | To test the preparedness for the experiment.                             |  |
|------|--------------------------------------------------------------------------|--|
| 20 % | To test the performance in the laboratory.                               |  |
| 20 % | To test the calculations and graphs related to the concerned experiment. |  |
| 20 % | To test the results and the error analysis of the experiment.            |  |
| 20 % | To test the subject knowledge through viva $-$ voce.                     |  |

The emphasis on the experiments is broadly based on the following criteria:

#### **Continuous Internal Assessment (CIA):**

CIA is conducted for a total of 30 marks (Table 1), with 20 marks for continuous lab assessment during day to day performance, 10 marks for final internal lab assessment.

Table 1: Assessment pattern for CIA

| <b>Component</b>          | Laboratory                |                                  |                    |
|---------------------------|---------------------------|----------------------------------|--------------------|
| <b>Type of Assessment</b> | Day to day<br>performance | Final internal lab<br>assessment | <b>Total Marks</b> |
| <b>CIA Marks</b>          | 20                        | 10                               | 30                 |

#### **Continuous Internal Examination (CIE):**

One CIE exam shall be conducted at the end of the  $16<sup>th</sup>$  week of the semester. The CIE exam is conducted for 10 marks of 3 hours duration.

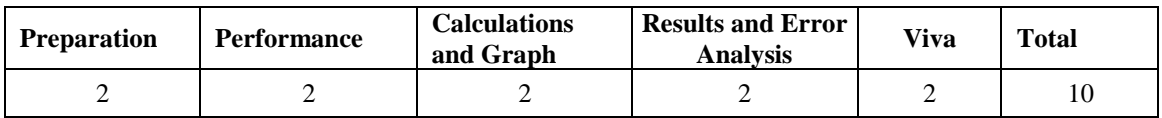

#### **VI. HOW PROGRAM OUTCOMES AREASSESSED:**

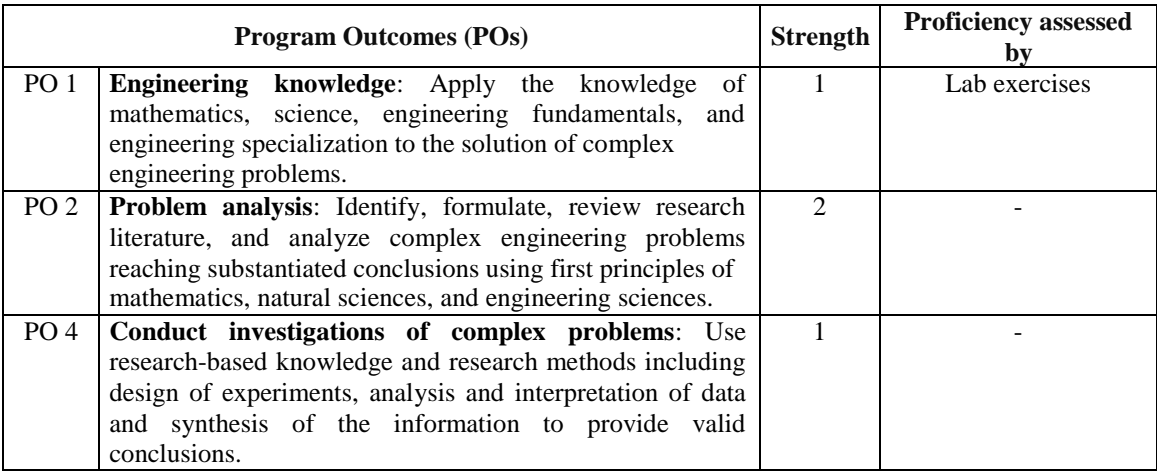

**3 = High; 2 = Medium; 1 = Low**

## **VII. HOW PROGRAM SPECIFIC OUTCOMES AREASSESSED:**

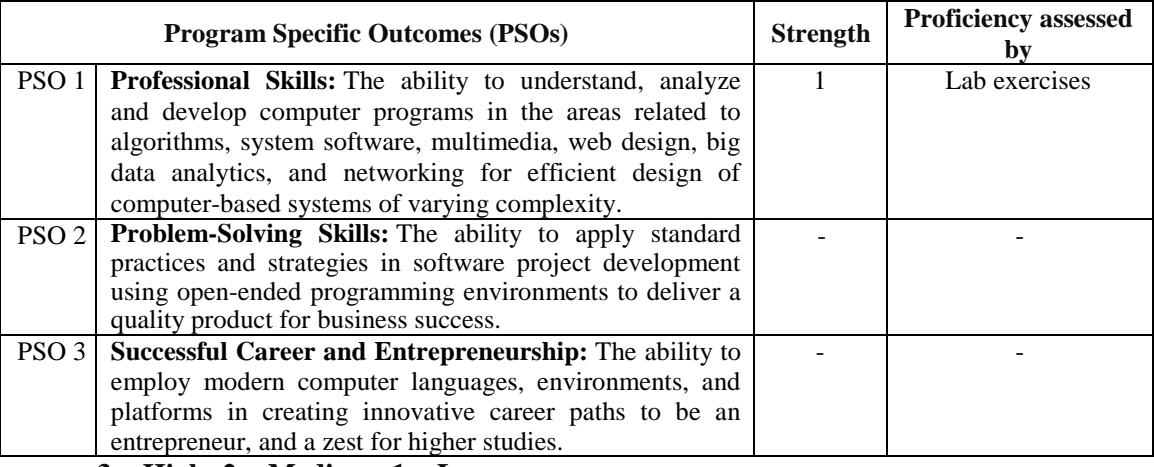

**3 = High; 2 = Medium; 1 = Low**

#### **VIII. COURSE OBJECTIVES(COs):**

## **The course should enable the students to:** I Understand the basic principles of engineering drawing in the construction of scales and curves used in engineering field using Auto cad. II Apply the knowledge of interpretation of projection of points and lines using Auto cad in different quadrants. III Understand the projections of planes and solids, when it is inclined to both planes. IV Create intricate details of components through sections and develop its surfaces. V Convert the pictorial views into orthographic view and vice versa.

# **IX. COURSE OUTCOMES**

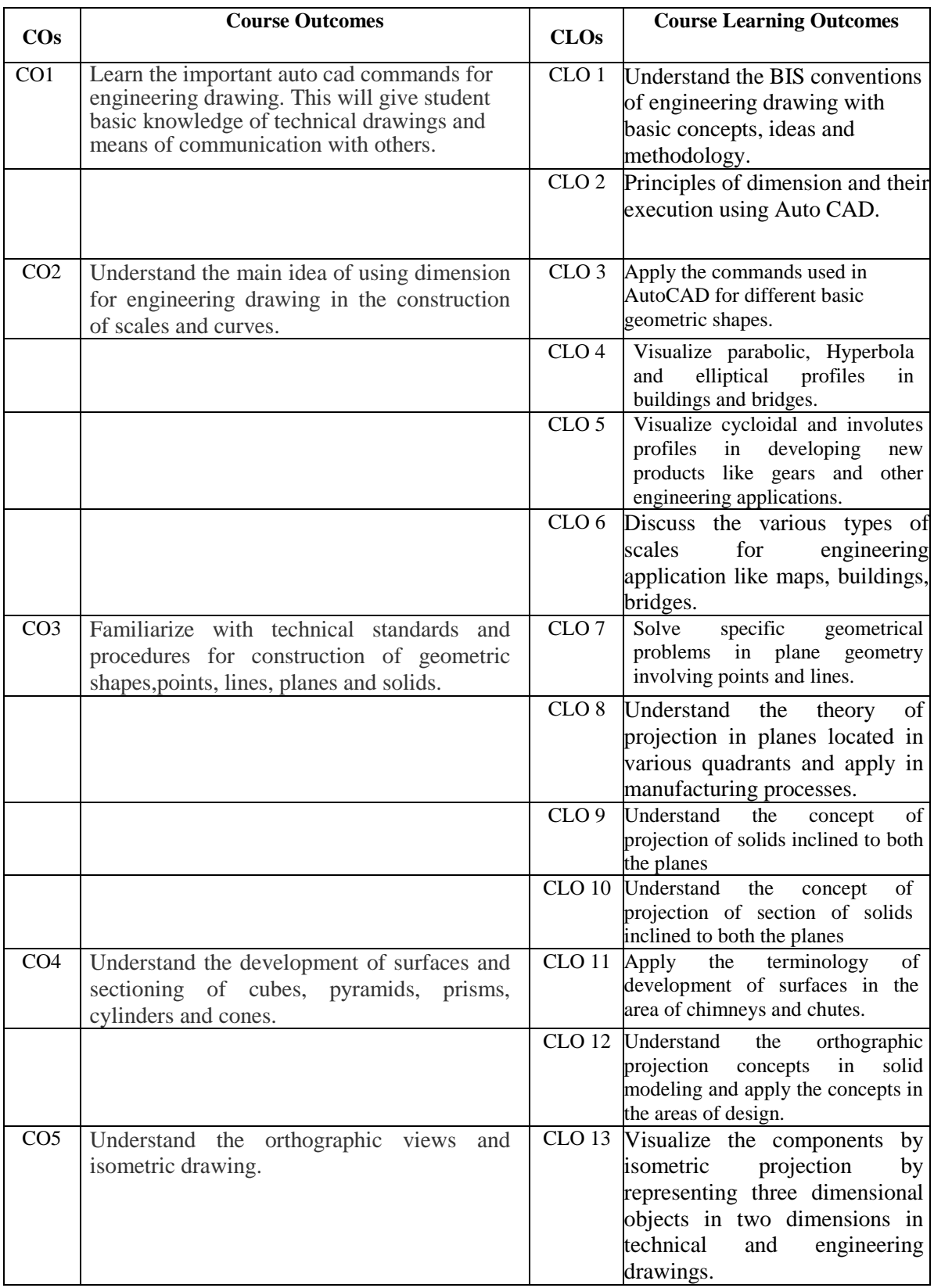

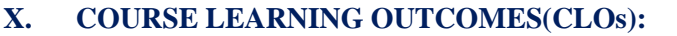

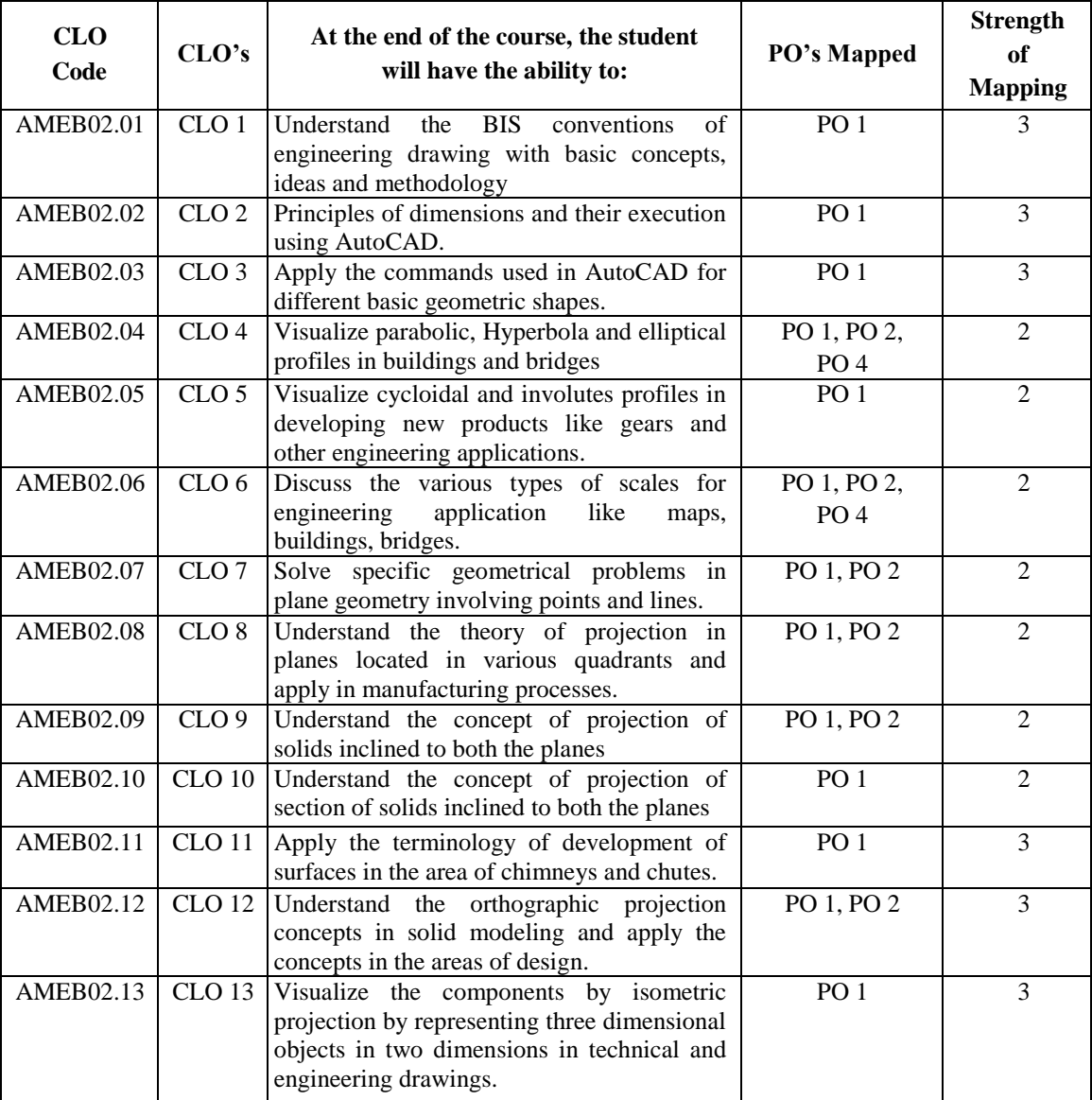

**3 = High; 2 = Medium; 1 = Low**

### **XI. MAPPING COURSE LEARNING OUTCOMES LEADING TO THE ACHIEVEMENT OF PROGRAM OUTCOMES AND PROGRAM SPECIFICOUTCOMES:**

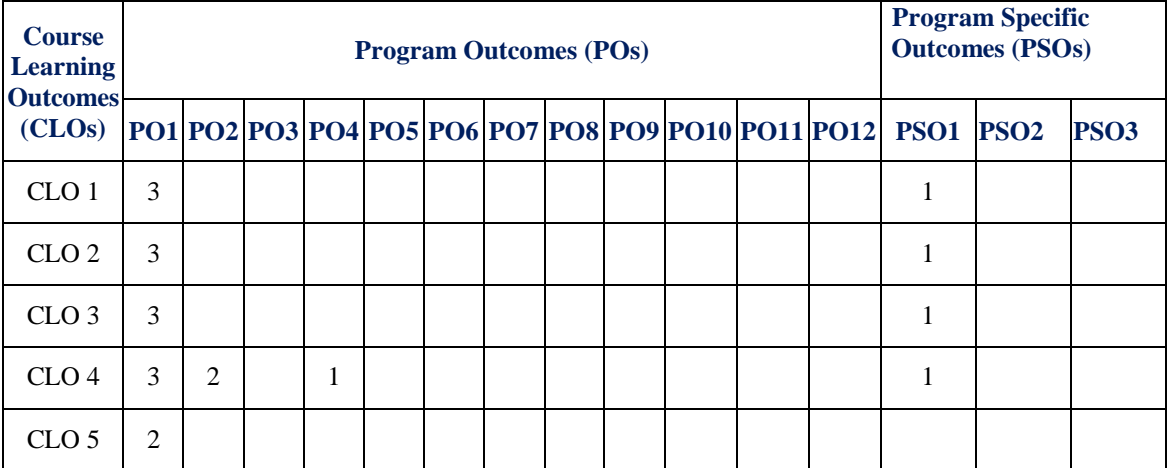

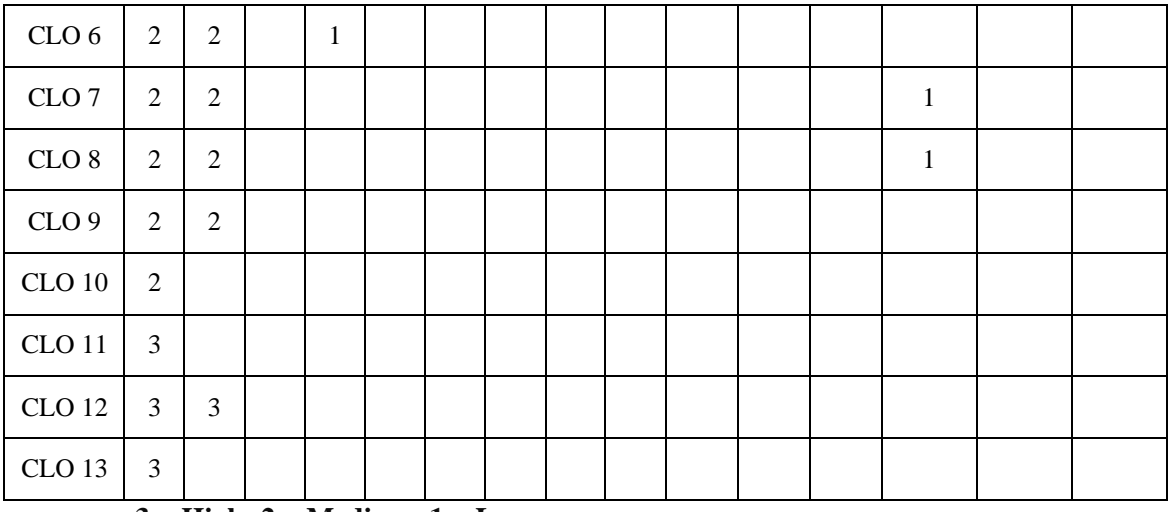

**3 = High; 2 = Medium; 1 = Low**

# **XII. ASSESSMENT METHODOLOGIES –DIRECT**

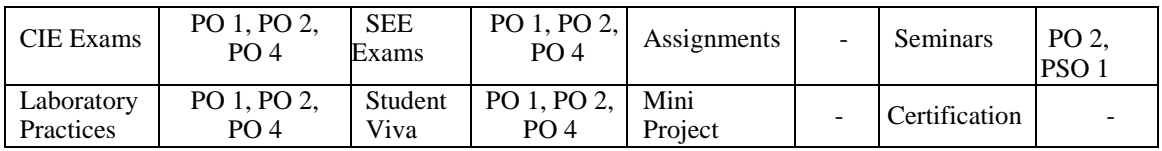

## **XIII. ASSESSMENT METHODOLOGIES –INDIRECT**

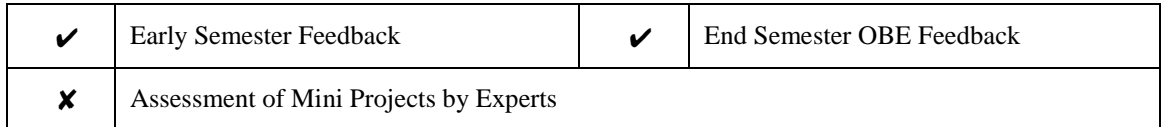

## **XIV. SYLLABUS**

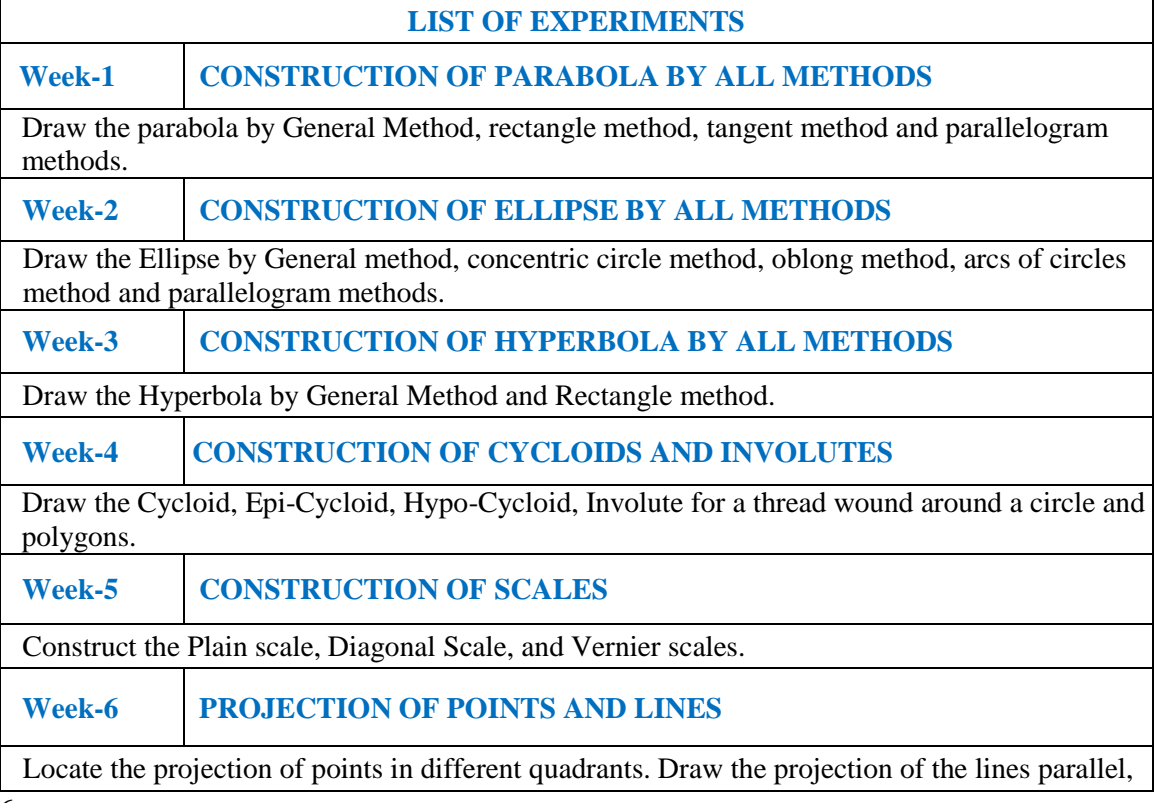

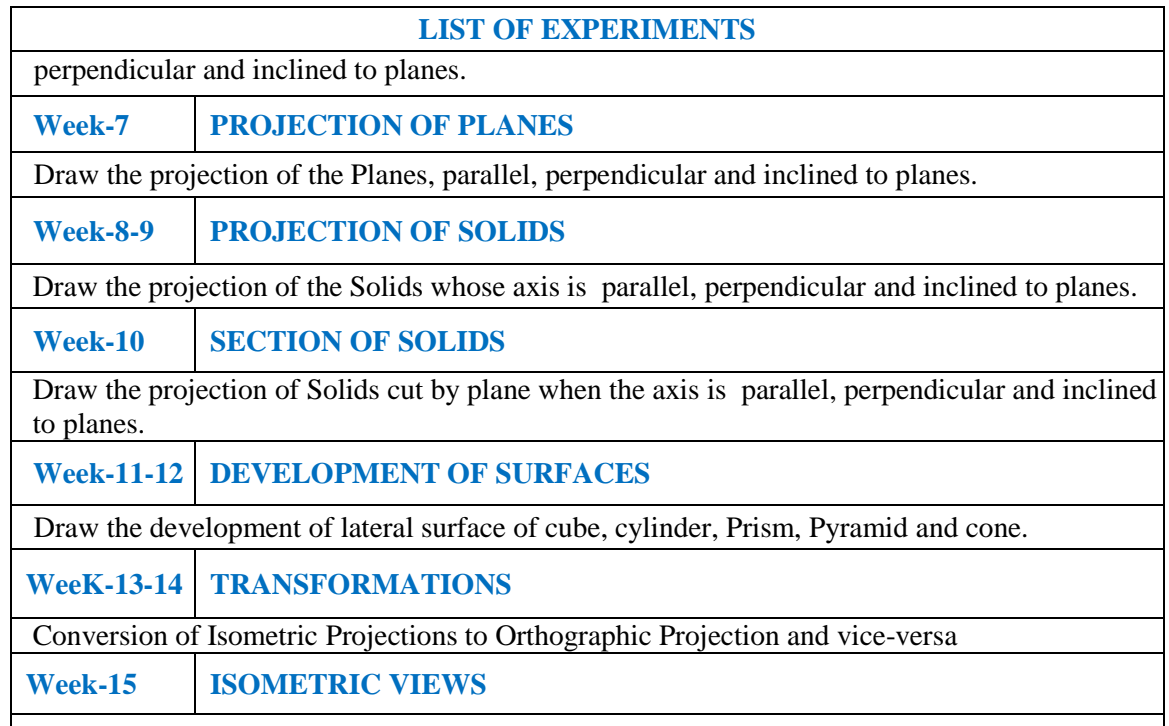

Draw the Isometric views of solids and castings.

# **XV. COURSEPLAN:**

The course plan is meant as a guideline. Probably there may be changes.

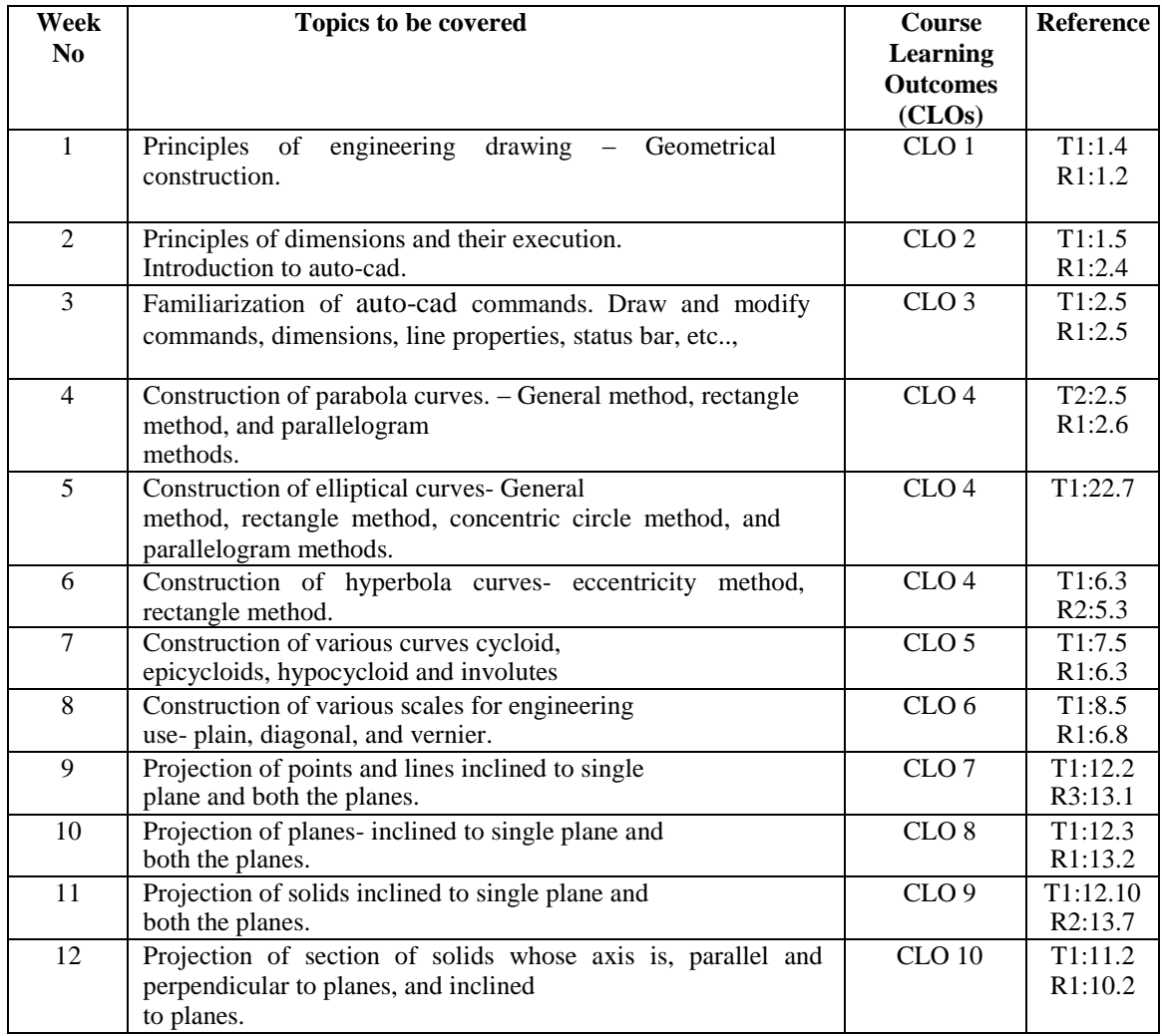

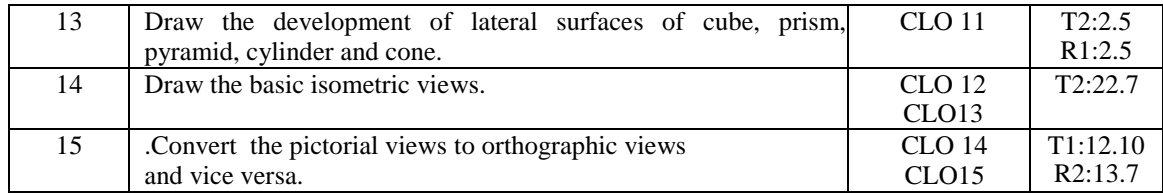

# **XVI. GAPS IN THE SYLLABUS - TO MEET INDUSTRY / PROFESSIONREQUIREMENTS:**

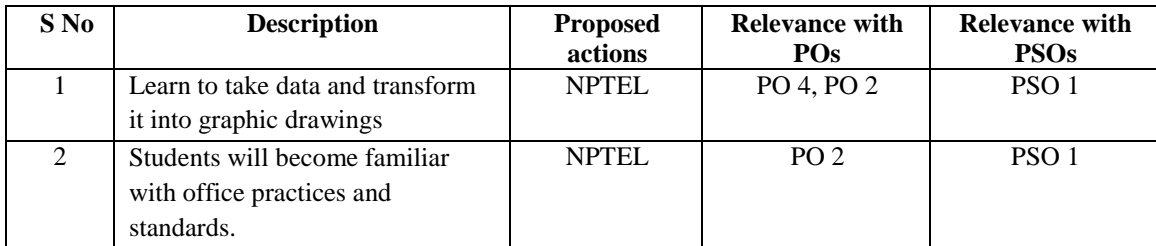

# **Prepared by:**

Mr. B.V.S.N. Rao, Associate Professor

**HOD, IT**